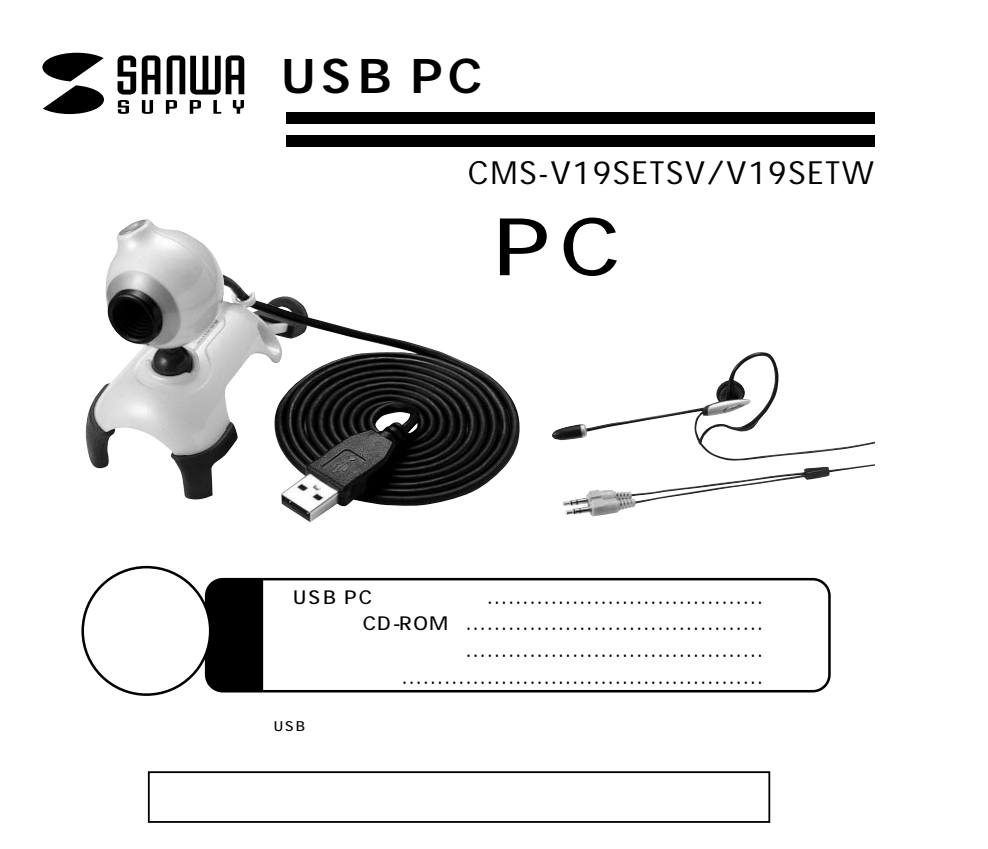

**2 2 3 4 5 5 6 7 8 9 10 11 12**  $-13$ **14** 7. PC FAQ 1. 2. 3. 4. 5. 6. 8. 9. 10.

サンワサプライ株式会社

**1.** 

USB PC CMS-V19  $30\qquad \qquad \text{CMOS}$ 

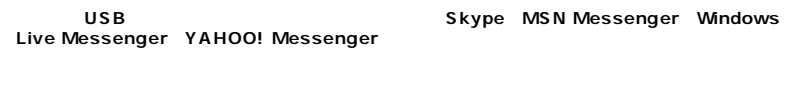

### USB PC

Windows CD-ROM

### **2. 必要な機器構成**

#### **Windows**

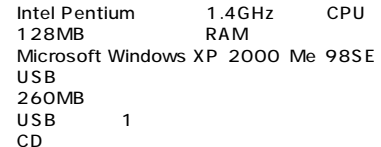

### **3.** 安全にお使いのだが、

**3**

 $\Delta$  $\triangle$ 

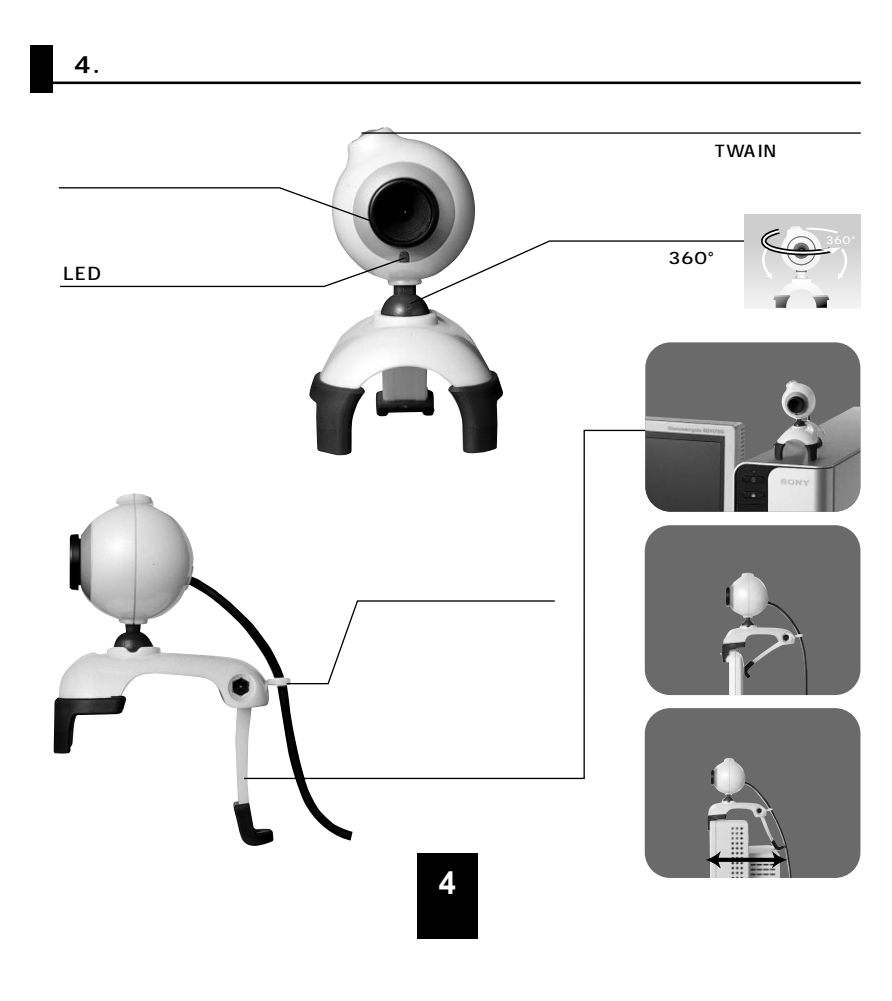

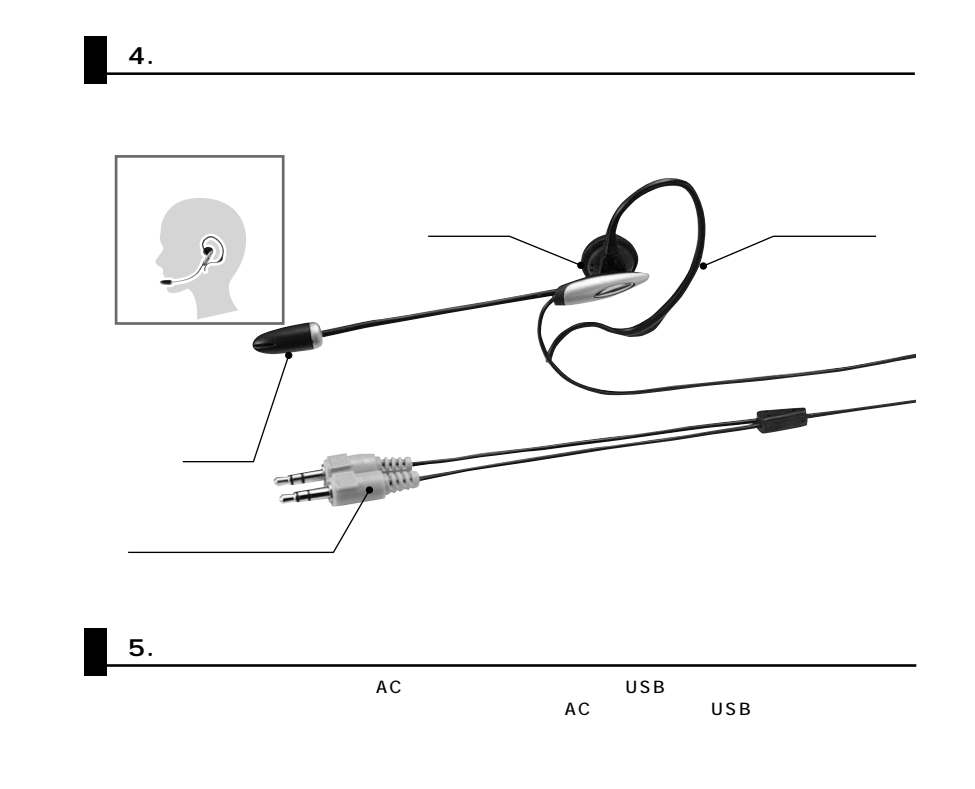

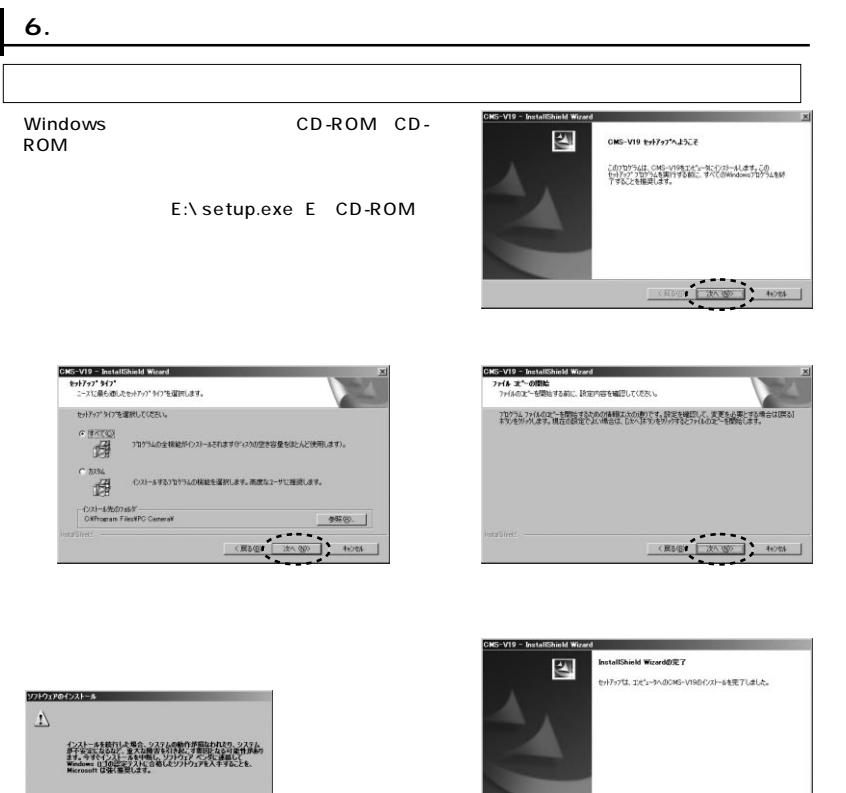

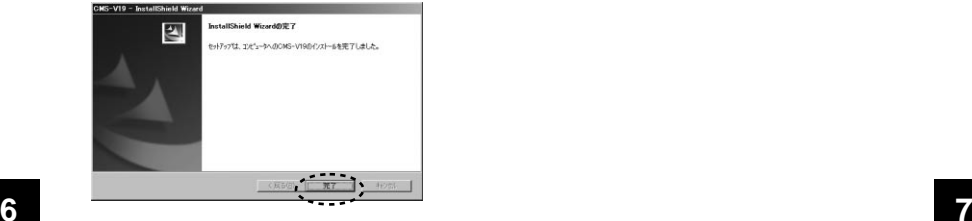

## **7. PCカメラの接続**

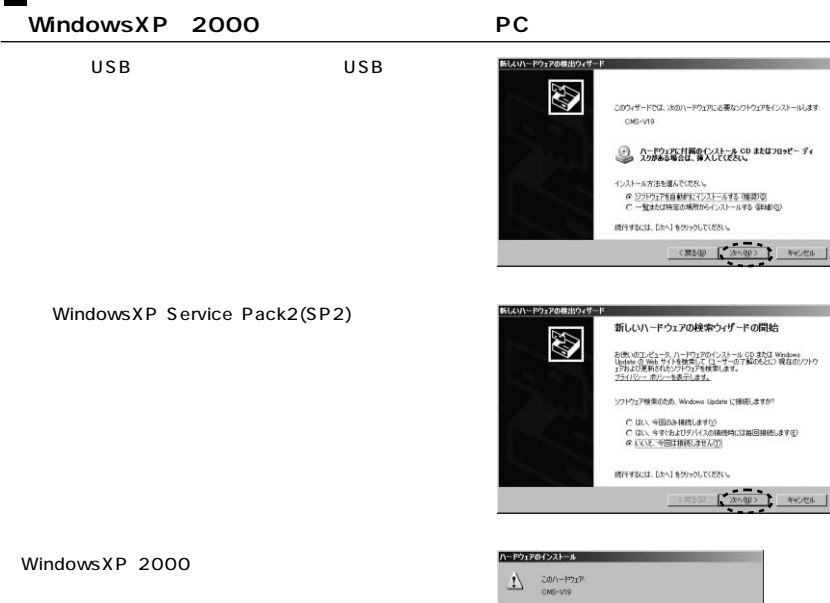

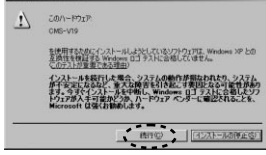

**KHO FEDERATION** 

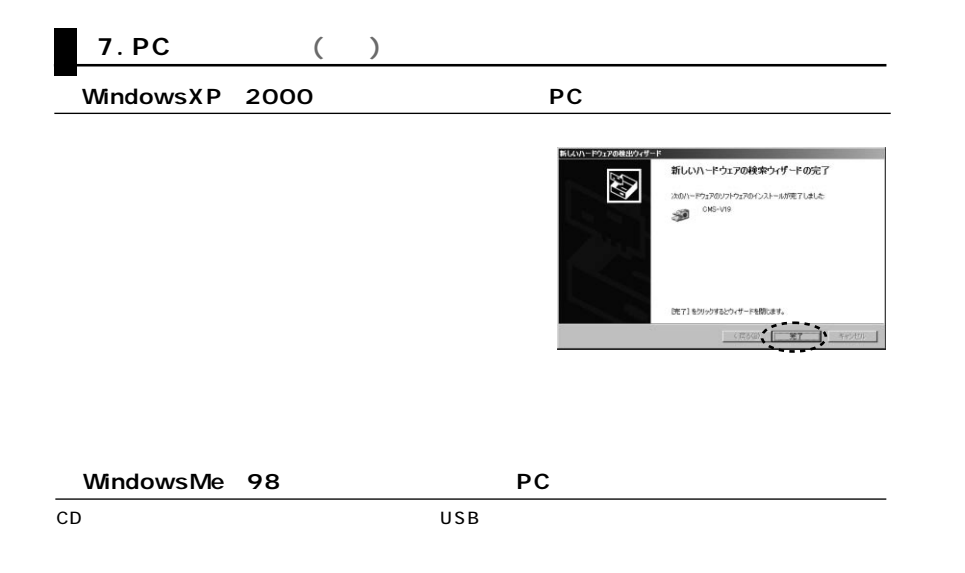

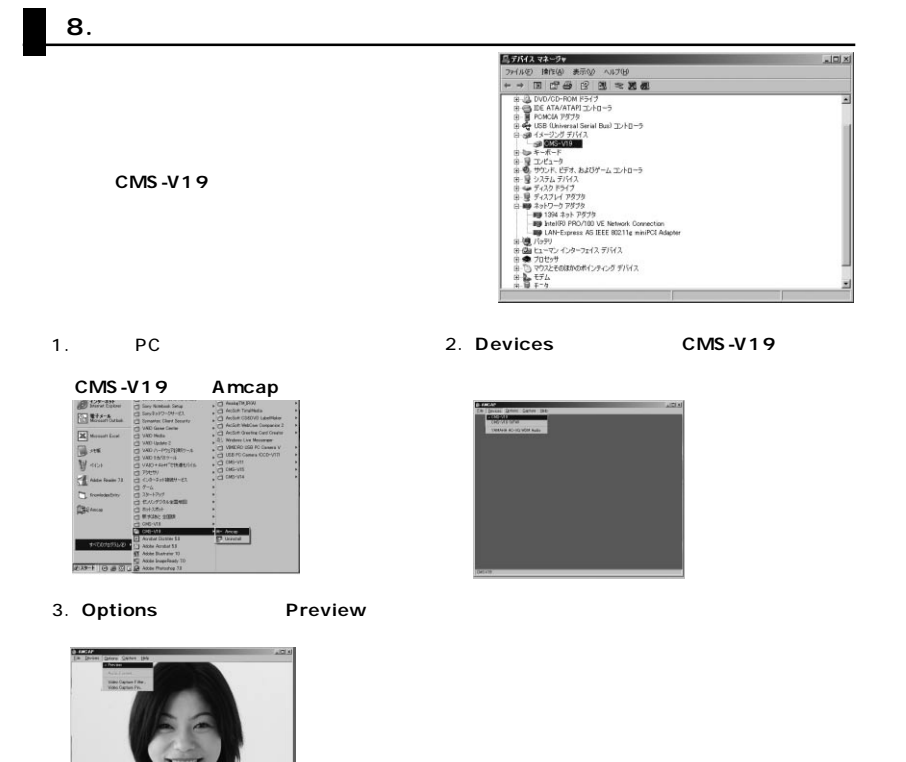

**9**

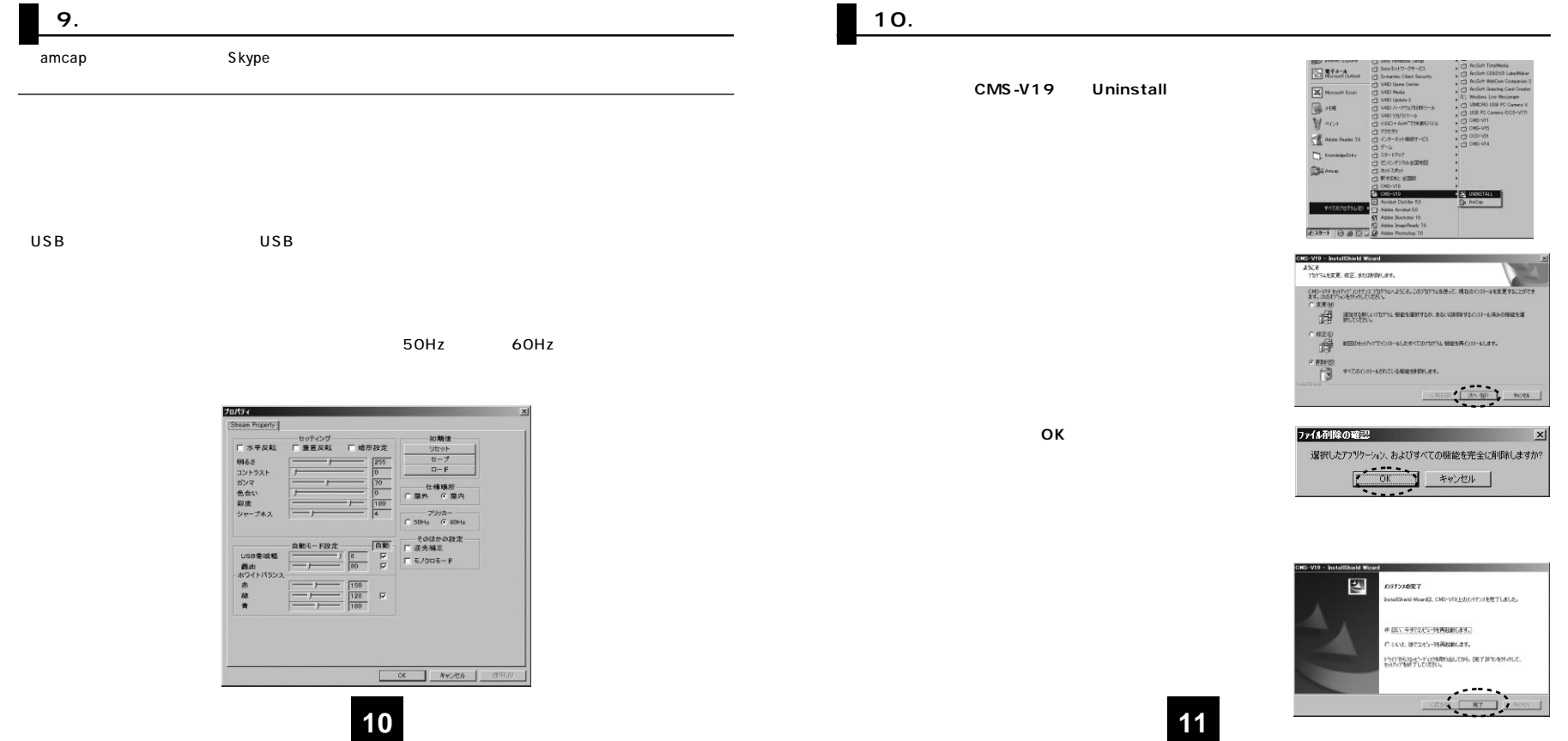

### **FAQ**

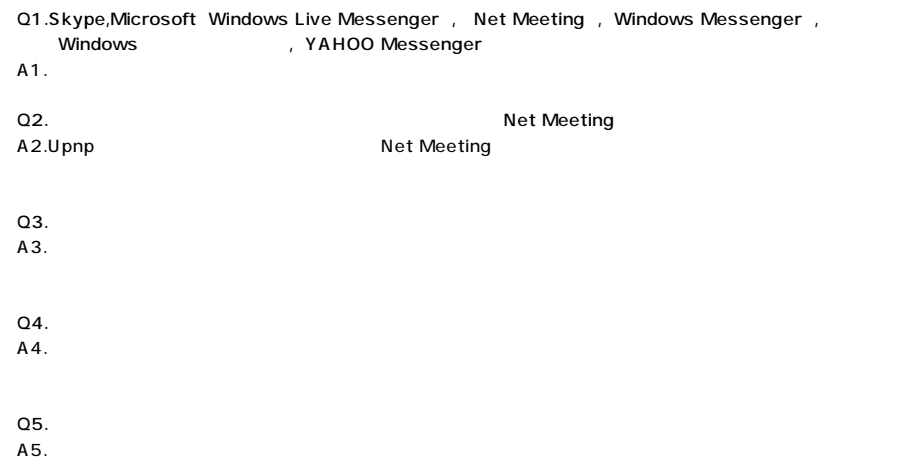

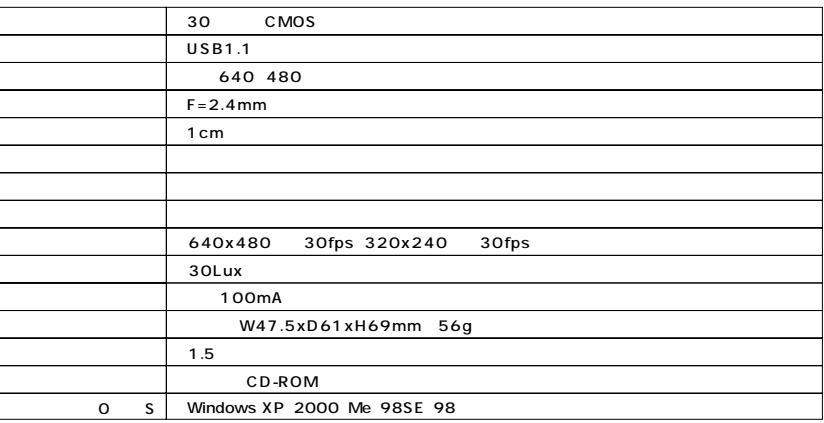

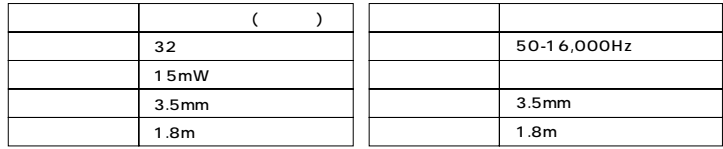

# **13**

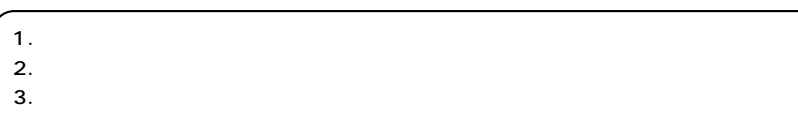

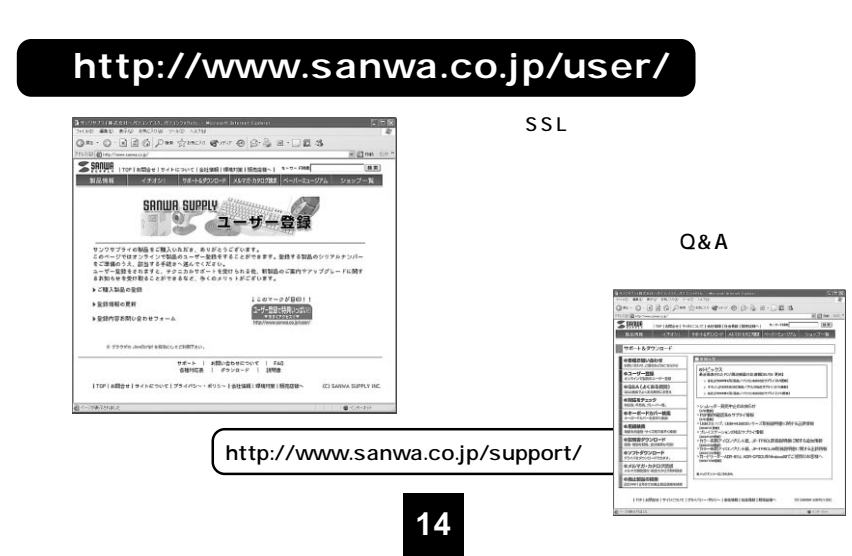

#### **! http://www.sanwa.co.jp/** (Q&A) **▼"サポート&ダウンロード"** $\frac{1}{2}$  s  $\cdot$  3 d s  $@n \cdot 0 \cdot @ \otimes @ \mathcal{P} \ast @ \mathcal{P} \ast @ \ast @ \ast @ @ \otimes \exists @ \ast \Box @ \ast @.$ **HIETHA**  $S$ sarwa  $\le$  senue  $(B, R)$ **XAMM**  $3473, 985$ ■ サポート&ダウンロード **BEAN OBUSEL FRATES**  $1.77499$ olビックス **TROUBLES HOMES MON'-1** A (2<BBR トベリフェラル<br>トラーブル・アデブ<br>トネットワーク 80 あってブライ接触 pos/vi-AVE DEPARTMENT - 200 UNITED 2012/07/05/17 00:00 00:00 00:00 00:00 00:00 00:00 00:00 00:00 00:00 00:00 00:00 00:00 00:00 00:00 00:00<br>アルールはアイロンリントは、JP-TFROJEREMENTATION/HTML<br>D20-NH2-YEU-リントは、JP-TFROJNRENDENENTATION/HTML  $\boxed{\texttt{HHARA}}_{\texttt{MWACB}}$  $\begin{tabular}{|c|c|c|c|c|c|} \hline & \multicolumn{3}{|c|}{3} & \multicolumn{3}{|c|}{5} & \multicolumn{3}{|c|}{5} & \multicolumn{3}{|c|}{5} & \multicolumn{3}{|c|}{5} & \multicolumn{3}{|c|}{5} & \multicolumn{3}{|c|}{5} & \multicolumn{3}{|c|}{5} & \multicolumn{3}{|c|}{5} & \multicolumn{3}{|c|}{5} & \multicolumn{3}{|c|}{5} & \multicolumn{3}{|c|}{5} & \multicolumn{3}{|c|}{5} & \multicolumn{3}{|c|}{5} &$ Pul esta Pul **De Composition of School Pul and De Composition** 23 **BREY-2380803**  $\left[\begin{array}{c} \psi_{14} \\ \psi_{24} \\ -2\sqrt{7}4 \sin(60.7 - 7 - 3/9)\tau-10 \\ \end{array}\right] \left[\begin{array}{c} \psi_{14} \\ \psi_{24} \\ \psi_{34} \\ \end{array}\right] \begin{array}{c} \psi_{14} \\ \psi_{24} \\ \end{array}\right] \label{eq:psi14-1}$ The Lighter (m) ニー ケース<br>- 62 第5 第1や75/040×7第 パッフリス 第8プームショウDISCABLET。<br>- 82 PREVIEW - 92 USBabek -<br>Первые плоги-годоров. **IDIOMARION**  $F$  is a  $E$  and  $E$ **B-ROZZA-BONG** けのカルーはこもち LAN PROFESSIONAL PAPER HUSEPY 0000 SHE SERVE **SECTION** Ford Lighting Light サンワサプライ株式会社 2006.8 岡山サプライセンター / 700-0825 1 - 1 0 - 1 23086-223-3311 FAX.086-223-5123 140-8566 東 京 都 品 川 区 南 大 井 6 - 5 - 8 03-5763-0011 FAX.03-5763-0033

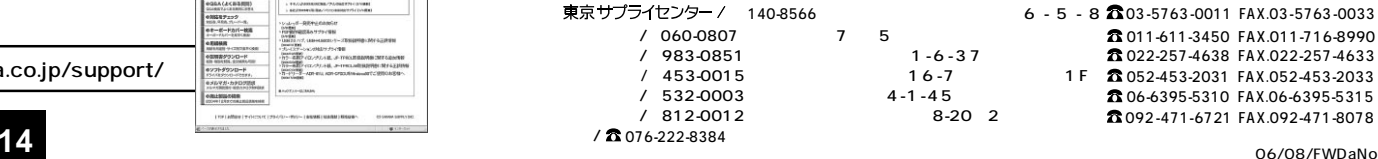